## **WattmonOS**

The Wattmon devices run on our proprietary operating system, called the WattmonOS, which is written in C and uses the FreeRTOS task scheduler. It features an interpreter that can process uPHP, our custom scripting language based on PHP. The WattmonOS is best described into two parts – the firmware layer and the application layer. The firmware layer is embedded on the Wattmon flash memory, whereas the application layer is stored on a microSD card. The firmware reads configuration files at power-up off the microSD card and initialises the system accordingly. Do note, while the 'OS' version can be updated by replacing certain files on the microSD card externally, the firmware update is always performed on the Wattmon device.

From:

https://www.wattmon.com/dokuwiki/ - Wattmon Documentation Wiki

Permanent link:

https://www.wattmon.com/dokuwiki/software/wattmonos?rev=1562646702

Last update: 2021/09/13 05:56

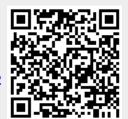